Visual  $C++$ 

- 13 ISBN 9787121082894
- 10 ISBN 7121082896

出版时间:2009-4

页数:309

版权说明:本站所提供下载的PDF图书仅提供预览和简介以及在线试读,请支持正版图书。

## www.tushu111.com

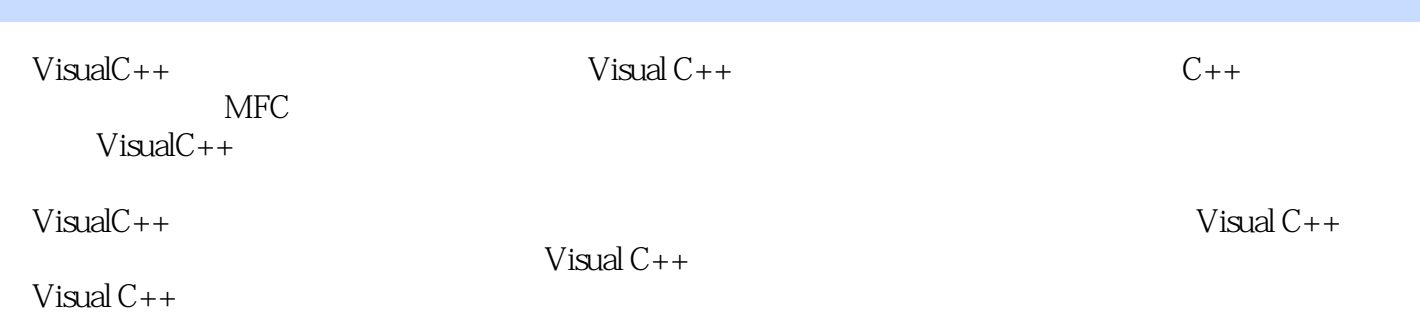

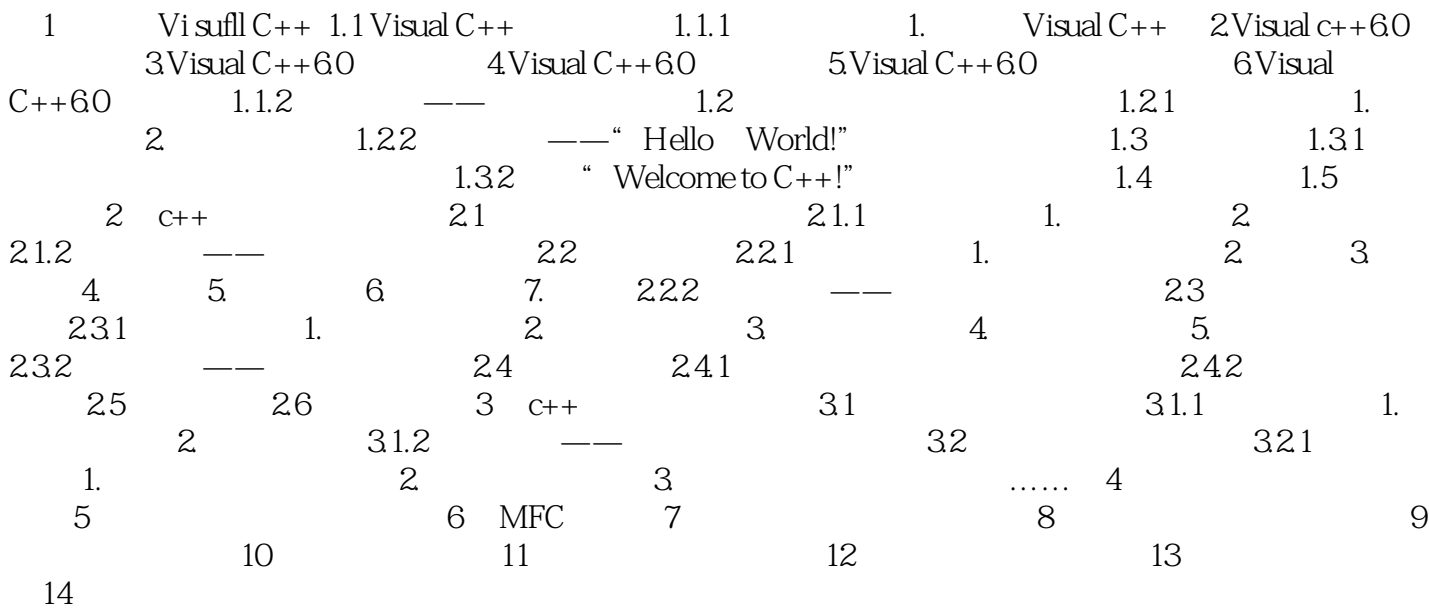

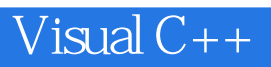

 $1$ 

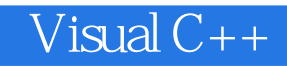

本站所提供下载的PDF图书仅提供预览和简介,请支持正版图书。

:www.tushu111.com